#### CISC 3120 C06: Java API & Libraries

#### Hui Chen

#### Department of Computer & Information Science CUNY Brooklyn College

#### Outline

- Recap and issues
	- Grades and feedback
	- Java classes and objects
	- Java methods and flow controls
- Java API and libraries
- Assignments
	- Project 1
	- Practices

## Q: How am I doing?

• Check your grades *often* in CUNY Blackboard

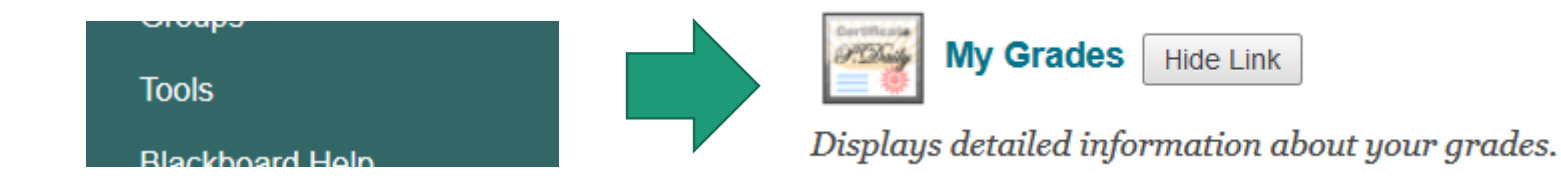

## Q: What did I do wrong?

- Feedback channel
	- Github issue tracking

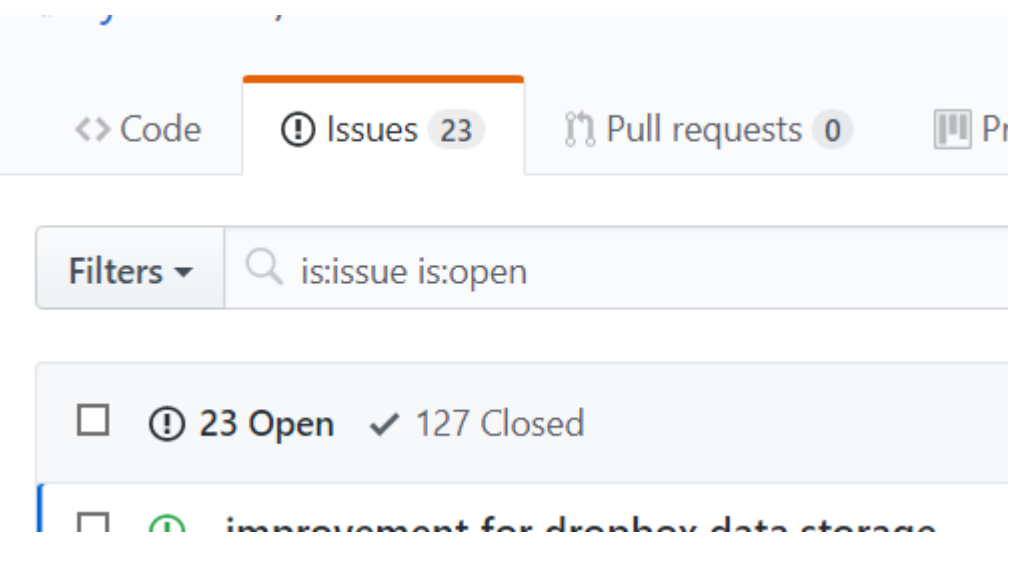

## Q: How can I improve?

• "I don't like any other grades other than 'A'"

- Solution
	- Complete bonus exercises and assignments
	- Become better in time and task management

## Recap

- Discuss Java from perspective of a C++ developer
- Classes and objects
	- How do we write Java classes?
	- How do we create Java objects?
	- How do Java objects work together?
- Flow controls
	- Selections, iterations, break, continue, and return

# Project 1

- Continue to develop the "Target Game" from the start-up code
	- [https://github.com/CISC3120/sampleprograms/](https://github.com/CISC3120/sampleprograms/tree/master/TargetGame) tree/master/TargetGame
	- Have you logged in?

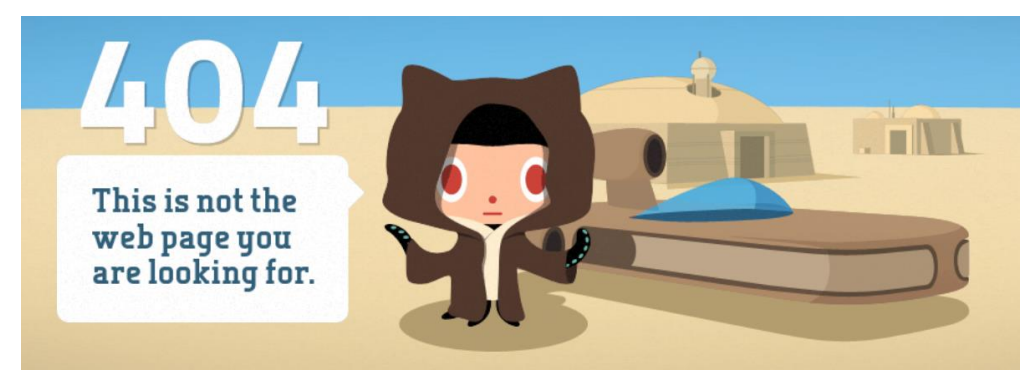

#### Project 1 In-Class Team Discussion

- Select project coordinator
	- Coordinator's responsibility
		- Accept the assignment
		- Clone the team project repository
		- Copy and add the start-up project to your own project repository
		- Commit and push the project
- Members' responsibility
	- Clone the repository
- Discuss initial tasks and steps
	- Use Github issue tracking to create tasks (issues) and assign them team members

#### Java API and Libraries

"If I have seen further than others, it is by standing upon the shoulders of giants. "

-- Isaac Newton

## Array and ArrayList

- Array
	- Example
		- String[] fruits = new String[5];
		- fruits[0] = new String("Apple");
		- System.out.println(fruits[0]);
- ArrayList
	- Example
		- ArrayList<String> fruitList = new ArrayList<String>();
		- fruitList.add(new String("Apple"));
		- System.out.println(fruitList.get(0));

### Array or ArrayList?

• Do you know how big your "list" should be?

#### Java APIs and Libraries

#### • <https://docs.oracle.com/javase/8/docs/api/>

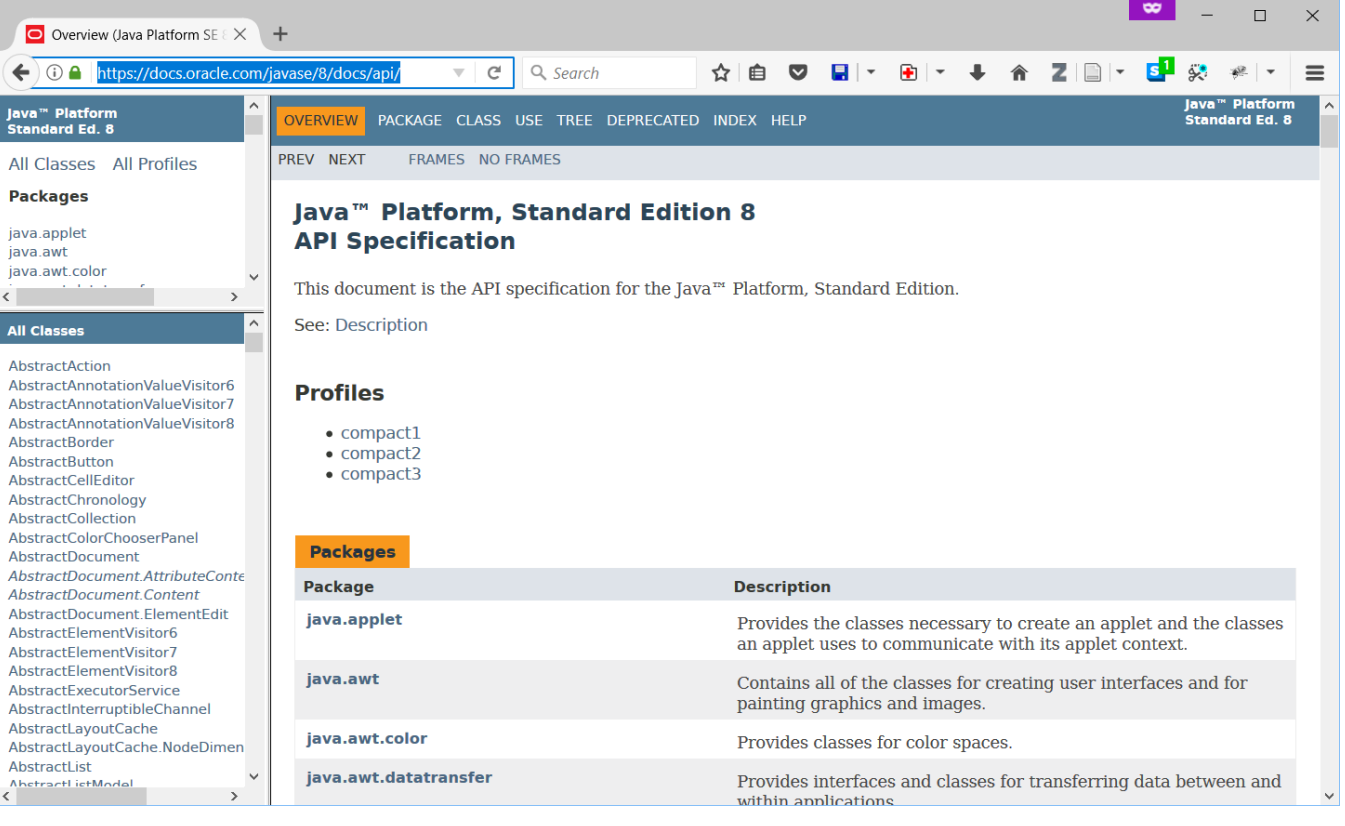

## Third Party Java Libraries

- Examples:
	- <https://github.com/google/guava>
	- <https://github.com/apache/commons-lang>
	- <https://github.com/qos-ch/slf4j>
	- [https://github.com/spring-projects/spring](https://github.com/spring-projects/spring-framework)framework

#### Command Line Arguments

- Want to build an application that take many command line arguments
- Apache Commons CLI
	- <https://github.com/apache/commons-cli>

## Example Application

- The "CmdLineArgsDemo" in the "sampleprograms" repo on Github
	- [https://github.com/CISC3120/sampleprograms/](https://github.com/CISC3120/sampleprograms/tree/master/CmdLineArgsDemo) tree/master/CmdLineArgsDemo

## Logging

- Want to build an application that can produce "logs" when it is even being released.
- The Simple Logging Facade for Java (SLF4J)
	- <https://github.com/qos-ch/slf4j>

## Example Application

- The Project 1 start-up code (the "Target Game")
	- [https://github.com/CISC3120/sampleprograms/](https://github.com/CISC3120/sampleprograms/tree/master/TargetGame) tree/master/TargetGame

Questions?

- Java API and Libraries
	- Array and ArrayList
- Introduction to Java API and Libraries
- Third Party Java Libraries
	- Command line arguments and logging
- Assignments
	- Project 1
	- Practice and CodeLab assignments